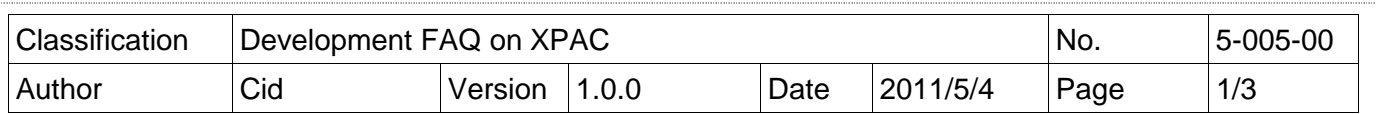

# **Q: How to use specified timer to realize real-time operation?**

Applied to:

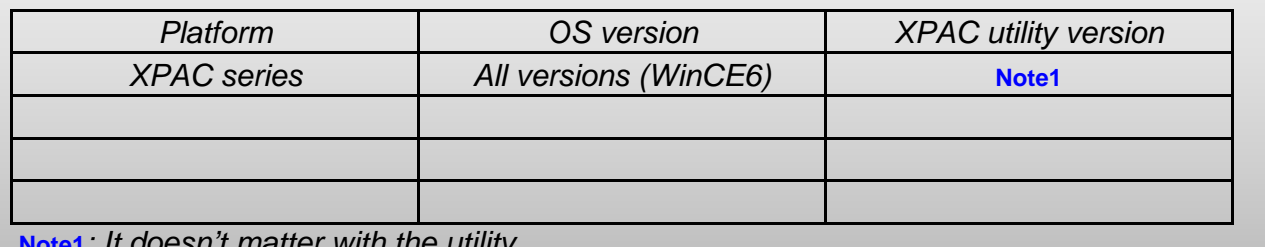

**Note1**: It doesn't matter with the utility.

## **Which timer is used to realize for Real-Time?**

Multimedia Timer is used for Real-Time.

Multimedia Timer functions:

- (1).timeBeginPeriod
- (2).timeEndPeriod
- (3).timeKillEvent
- (4).timeSetEvent,
- (5).TimeProc

#### **Why choose Multimedia Timer for Real-Time?**

Other timer can not adjust the priority so that can not meet the requirement for Real-Time.

## **What is the input range of the priority of Multimedia Timer?**

The range is 8 to 256.

#### **How to use Multimedia Timer?**

We provide three kinds demo of programming language(C sharp, VB.net, VC++) to teach user to use Multimedia Timer.

**1. VC++ demo** 

Use any one 8K DO module to output square wave to test real time. Change the timer priority to enhance the real-time capability. Use the oscillograph to see the square wave.

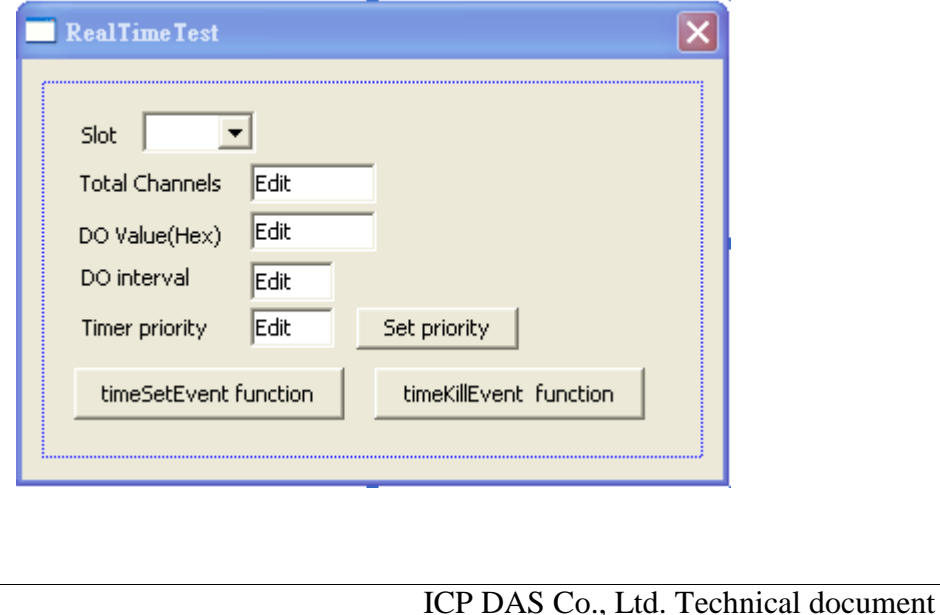

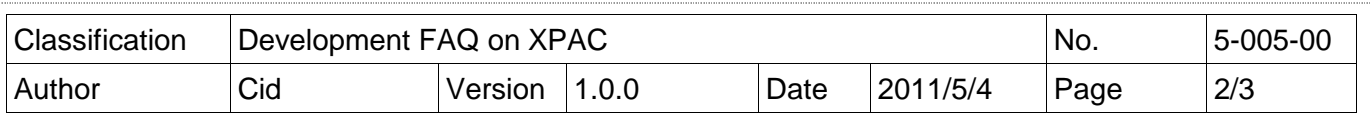

#### **2. C sharp demo**

There is no Multimedia Timer in compact framework. We provide an external "mmtimer.dll" to support Multimedia Timer.

Use any 8K DO modules to output square wave to test real time. Change the timer priority to enhance the real-time capability. Use the oscillograph to see the square wave.

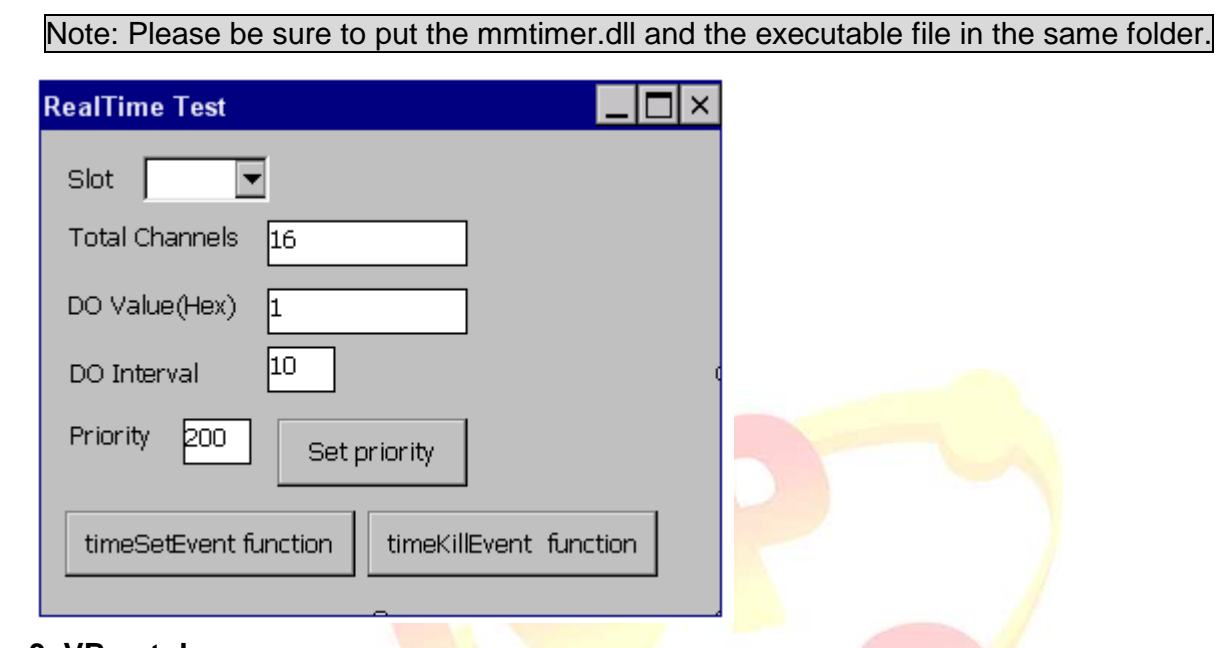

#### **3. VB.net demo**

There is no Multimedia Timer in compact framework. We provide an external "mmtimer.dll" to support Multimedia Timer.

Use any 8K DO modules to output square wave to test real time. Change the timer priority to enhance the real-time capability. Use oscillograph to see the square wave.

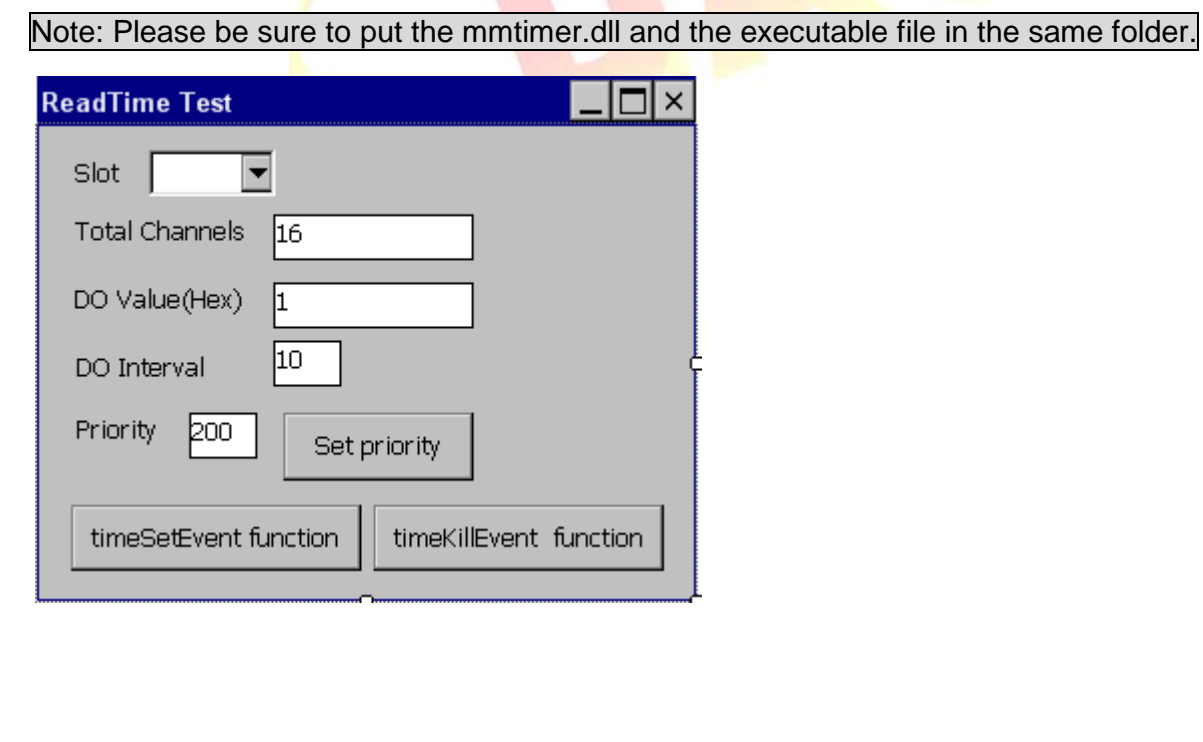

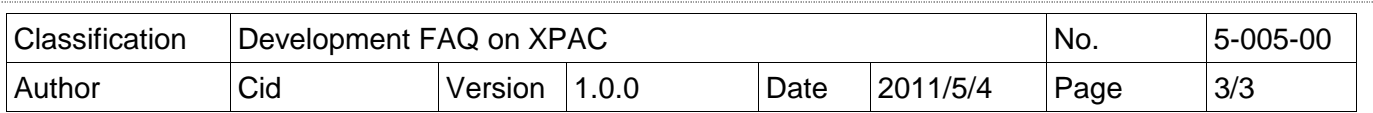

## **Location of demo download**

C sharp:

http://ftp.icpdas.com/pub/cd/xpac-atom-ce6/demo/xpac/c%23/standard/readtimetest\_timesetevent/

VC++:

http://ftp.icpdas.com/pub/cd/xp-8000-ce6/demo/xpac/vc2008/standard/realtimetest/

VB.net:

http://ftp.icpdas.com/pub/cd/xp-8000-ce6/demo/xpac/vb.net/standard/readtimetest\_timesetevent/

### **What is Real-Time?**

Please refer to the links below for more details.

http://en.wikipedia.org/wiki/Windows\_CE http://blogs.msdn.com/b/mikehall/archive/2005/07/27/443924.aspx http://msdn.microsoft.com/en-us/library/ms836535.aspx

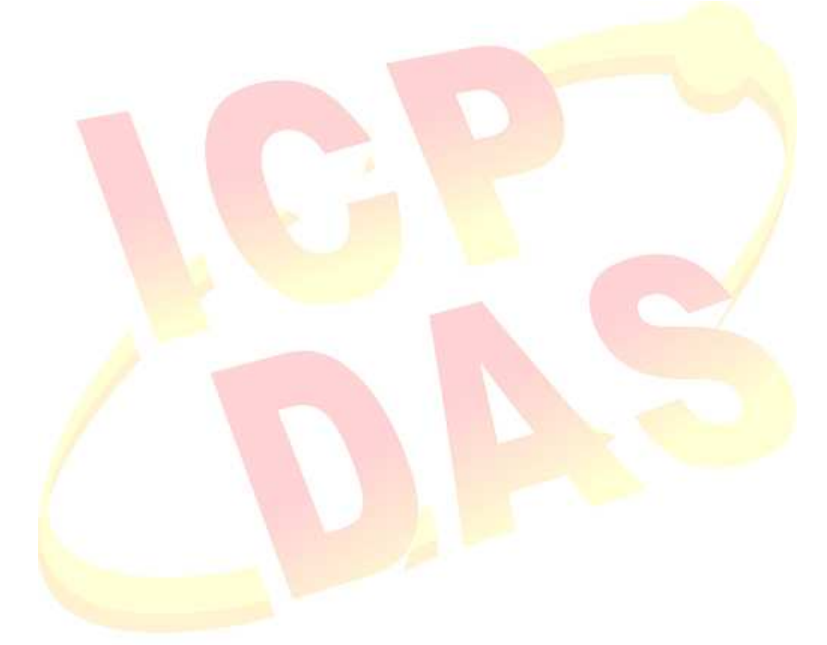